## UPS YTR1103L-J/3KVA

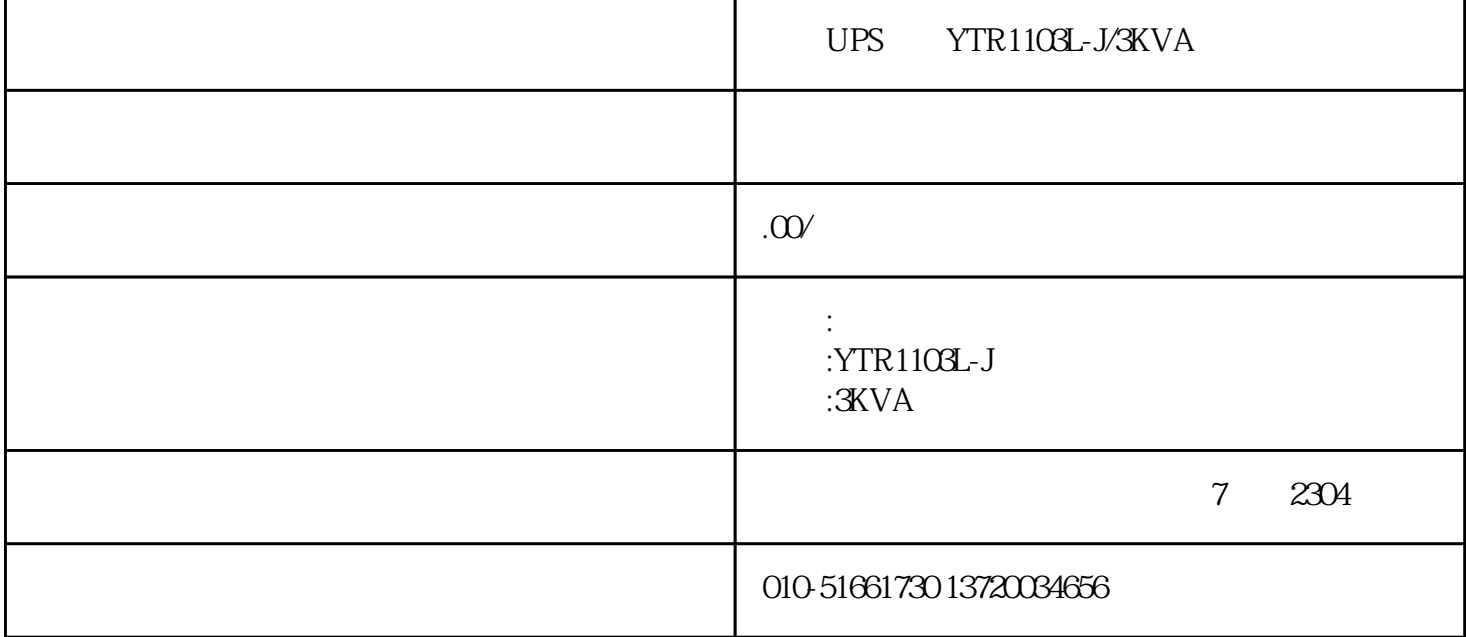

![](_page_0_Picture_81.jpeg)

![](_page_1_Picture_69.jpeg)

![](_page_2_Picture_66.jpeg)

UPS YTR1103L-J/3KVA UPS